<span id="page-0-0"></span>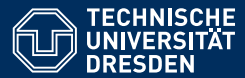

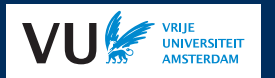

## PRACTICAL USES OF EXISTENTIAL RULES IN KNOWLEDGE REPRESENTATION

#### **Part 2: Existential Rules in Knowledge Representation**

**[David Carral,](https://iccl.inf.tu-dresden.de/web/David_Carral/en)**<sup>1</sup> **[Markus Krotzsch](https://kbs.inf.tu-dresden.de/mak) ¨ ,** <sup>1</sup> **and [Jacopo Urbani](https://www.jacopourbani.it/)**<sup>2</sup> **1. [TU Dresden](https://tu-dresden.de/) 2. [Vrije Universiteit Amsterdam](https://www.vu.nl/en/)**

**Special thanks to Irina Dragoste,**<sup>1</sup> **Ceriel Jacobs,**<sup>2</sup> **and Maximilian Marx**<sup>1</sup> **for their invaluable contributions to the software used in this tutorial**

ECAI, 4 September 2020

### **Motivation**

#### **"Rules" are the epitome of symbolic reasoning:**

- Many logical theories can be represented as rules
- Rules of inference are used to define deduction procedures

 $\rightarrow$  knowledge representation & reasoning as natural application area for existential rules

#### **Goals for this part:**

- Explain how to use rules to solve (quite unrelated) KRR problems
- Illustrate some useful modelling techniques
- Discuss aspects of reasoning performance

### Description Logics

Description logics (DLs) are influential and widely used ontology languages

- basis of the W3C Web Ontology Language standard OWL
- specific DLs achieve good trade-offs between expressivity and complexity

**Schema modelling in DLs:** DLs talk about relational models that use only

- classes (unary predicates), e.g., "drink"
- properties (binary predicates), e.g., "madeWith"

DL ontologies describe relationships between these entities, such as

- subclass relations, e.g., limeSyrup  $\subseteq$  fruitSyrup states that "every lime syrup is also a fruit syrup"
- subproperty relations, e.g., madeWith  $\subseteq$  contains states that "if x is made with y, then x contains y"

 $\rightarrow$  DLs can model general terminological knowledge independent of specific facts

# The DL  $\mathcal{EL}_{\perp}^+$  in a nutshell

The  $\mathcal{EL}$  family of DLs is simple and supports polynomial time standard reasoning

#### $\mathsf{T}$ he DL  $\mathcal{EL}_{\perp}^{+}$  supports the following class expressions to describe derived classes:

- ⊥ empty class (bottom) "the empty set"
- $\top$  universal class (top) "set of all elements"
- <sup>∃</sup>*R*.*<sup>C</sup>* existential restriction "set of all elements that have an *<sup>R</sup>*-relation to some element in class *C*"
- $C \sqcap D$  intersection "set of all elements that are in class  $C$  and in class *D*"

# The DL  $\mathcal{EL}_{\perp}^+$  in a nutshell

The  $\mathcal{EL}$  family of DLs is simple and supports polynomial time standard reasoning

#### $\mathsf{T}$ he DL  $\mathcal{EL}_{\perp}^{+}$  supports the following class expressions to describe derived classes:

- ⊥ empty class (bottom) "the empty set"
- $\top$  universal class (top) "set of all elements"
- <sup>∃</sup>*R*.*<sup>C</sup>* existential restriction "set of all elements that have an *<sup>R</sup>*-relation to some element in class *C*"
- $C \sqcap D$  intersection "set of all elements that are in class  $C$  and in class *D*"

#### **Class expressions and properties can be used in axioms:**

- $C \sqsubseteq D$  class subsumption "Every *C* is also a *D*"
- $R \sqsubseteq S$  property subsumption "Every relation of type *R* is also one of type *S*"
- $R \circ S \sqsubseteq T$  property chain "Elements connected by a chain of relations *R* followed by *S* are also directly connected by *T*"

# $\mathcal{EL}_{\perp}^+$  and existential rules

All axioms of  $\mathcal{EL}_{\mathbb{L}}^+$  can be rewritten as existential rules

**Example:** The axiom

alcoholicBeverage  $\sqsubseteq$  Drink  $\sqcap$  ∃contains. Alcohol

can be written as a rule

alcoholicBeverage( $x$ )  $\rightarrow \exists y$ .Drink( $x$ )  $\land$  contains( $x$ ,  $y$ )  $\land$  Alcohol( $y$ )

# $\mathcal{EL}_{\perp}^+$  and existential rules

All axioms of  $\mathcal{EL}_{\mathbb{L}}^+$  can be rewritten as existential rules

```
Example: The axiom
                    alcoholicBeverage \sqsubseteq Drink \sqcap ∃contains. Alcohol
can be written as a rule
```
alcoholicBeverage( $x$ )  $\rightarrow \exists y$ .Drink( $x$ )  $\land$  contains( $x$ ,  $y$ )  $\land$  Alcohol( $y$ )

In general: this works for all Horn Description Logics

**Problem:** DLs are based on different reasoning methods. The rules they yield do often not lead to a terminating chase.

### Reasoning for DLs

**Example:** A small  $\mathcal{EL}_{\perp}^{+}$  ontology about drinks: Highball ⊑ Drink  $\Box$  ∃madeWith.Spirit

Spirit ⊑ ∃contains.Alcohol

Drink  $\Box$  ∃contains. Alcohol ⊑ alcoholicBeverage

madeWith  $\circ$  contains  $\sqsubset$  contains

From this example, we should be able to conclude Highball  $\sqsubseteq$  alcoholicBeverage.

**Definition:** The task of computing all logically entailed subsumptions  $A \subseteq B$  between atomic classes *A* and *B* is called classification.

Classification for  $\mathcal{EL}_{\bot}^+$  is polynomial, but how exactly should we compute it in rules?

Prior research ...

Published: 17 November 2013

# The Incredible ELK

From Polynomial Procedures to Efficient Reasoning with  $\mathcal{EL}% (\theta)$  Ontologies

Yevgeny Kazakov, Markus Krötzsch & František Simančík ⊠

Journal of Automated Reasoning 53, 1-61(2014) Cite this article

518 Accesses | 93 Citations | Metrics

#### Prior research . . .

$$
R_0 \frac{\text{init}(C)}{C \subseteq C} \qquad R_1 \frac{\text{init}(C)}{C \subseteq T} : \top \text{ occurs negatively in } O \qquad R_2 \frac{E \frac{R}{3} C C \subseteq \bot}{E \subseteq \bot}
$$
\n
$$
R_1 \frac{C \subseteq D_1 \cap D_2}{C \subseteq D_1 \ C \subseteq D_2} \qquad R_1 \frac{C \subseteq D_1 \ C \subseteq D_2}{C \subseteq D_1 \cap D_2} : D_1 \cap D_2 \text{ occur negatively in } O
$$
\n
$$
R_3 \frac{E \subseteq \exists R.C}{E \frac{R}{3} C} \qquad R_3 \frac{E \frac{R}{3} C C \subseteq D}{E \subseteq \exists S.D} : \frac{R \subseteq S}{\exists S.D \text{ occurs negatively in } O}
$$
\n
$$
R_4 \frac{C \subseteq D}{C \subseteq E} : D \subseteq E \in O \qquad R_0 \frac{E \frac{R_1}{3} C C \frac{R_2}{3} D}{E \frac{S}{3} D} : \frac{R_1 \subseteq S}{S_1 \circ S_2 \subseteq S \in O} \qquad R_{\infty} \frac{E \frac{R}{3} C}{\text{init}(C)}
$$

Fig. 3 Optimized inference rules for classification of  $\mathcal{EL}_{\perp}^{+}$  ontologies

#### How to read such rules

**General form of the rules:**

# rule name  $\frac{\text{pre-condition}}{\text{conclusion}}$  : side condition

**For example:**

$$
R_{\square}^{+} \quad \frac{C \sqsubseteq D_1 \quad C \sqsubseteq D_2}{C \sqsubseteq D_1 \sqcap D_2} : D_1 \sqcap D_2 \text{ occur negatively in } \mathcal{O}
$$

where the parts have the following meaning:

- O: the given  $\mathcal{EL}_{\perp}^+$  ontology
- $C, D_1, D_2$ : arbitrary (possibly nested)  $\mathcal{EL}_{\perp}^+$  class expressions
- "to occur negatively": to appear in a subclass position

#### Encoding a calculus in rules

$$
R_0 \frac{\text{init}(C)}{C \subseteq C} \qquad R_1 \frac{\text{init}(C)}{C \subseteq T} : T \text{ occurs negatively in } O \qquad R_2 \frac{E \frac{R}{2} C C \subseteq L}{E \subseteq L}
$$
\n
$$
R_{\Box} \frac{C \subseteq D_1 \Box D_2}{C \subseteq D_1 \Box C \subseteq D_2} \qquad R_{\Box}^+ \frac{C \subseteq D_1 \Box C \subseteq D_2}{C \subseteq D_1 \Box D_2} : D_1 \Box D_2 \text{ occur negatively in } O
$$
\n
$$
R_{\Box}^- \frac{E \subseteq \exists R.C}{E \frac{R}{2} C} \qquad R_{\Box}^+ \frac{E \frac{R}{2} C C \subseteq D}{E \subseteq \exists S.D} : \frac{R \subseteq S}{\exists S.D \text{ occurs negatively in } O}
$$
\n
$$
R_{\Box}^- \frac{C \subseteq D}{C \subseteq E} : D \subseteq E \in O \qquad R_{\Box}^- \frac{E \frac{R}{2} C C C \frac{R_2}{2} D}{E \frac{S}{2} D} : \frac{R_1 \subseteq S}{S_1 \circ S_2 \subseteq S \in O} \qquad R_{\Box}^- \frac{E \frac{R}{2} C}{\text{init}(C)}
$$

Fig. 3 Optimized inference rules for classification of  $\mathcal{EL}_{\perp}^{+}$  ontologies

#### Encoding a calculus in rules

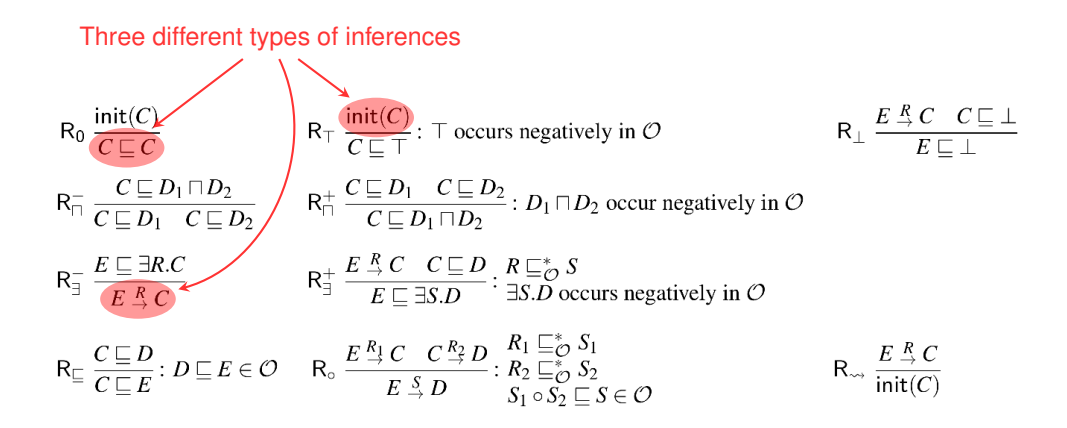

**Fig. 3** Optimized inference rules for classification of  $\mathcal{EL}_{\perp}^{+}$  ontologies

### Encoding a calculus in rules

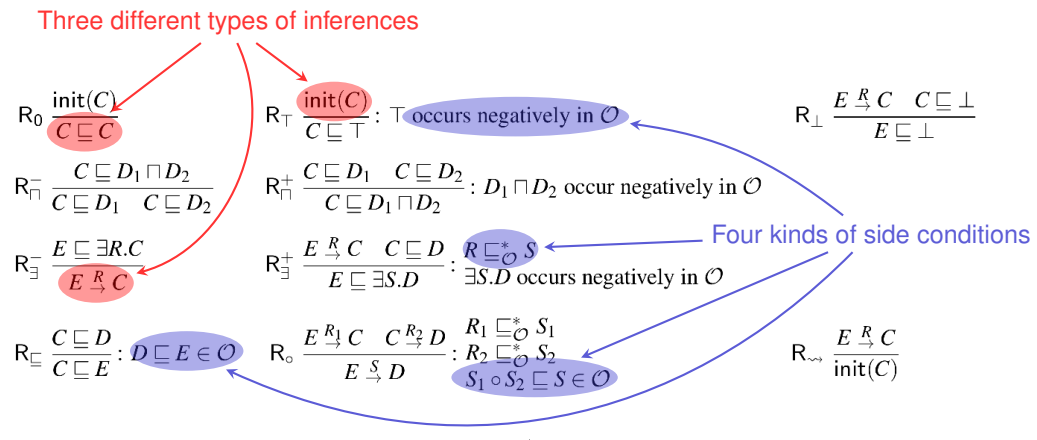

**Fig. 3** Optimized inference rules for classification of  $\mathcal{EL}_{\perp}^{+}$  ontologies

### Encoding expressions in predicates

We simply turn every expression in the calculus into a fact:

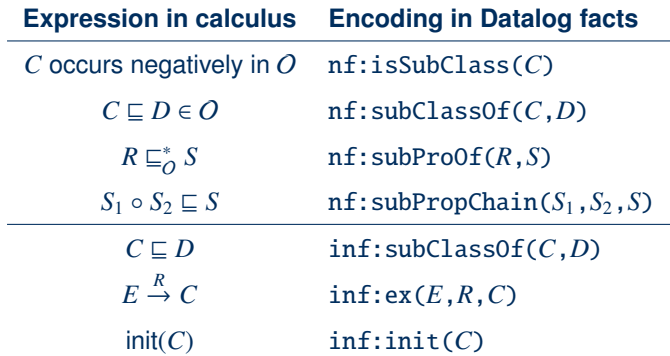

#### Encoding class expressions

We also need to encode the structure of class expressions

#### Encoding class expressions

We also need to encode the structure of class expressions

We use an obvious encoding where every sub-expression becomes a fact.

```
Example: The class A \sqcap \exists R.(B \sqcap C) is encoded by facts
                         nf:conj("A \sqcap \exists R.(B \sqcap C)",A, "\exists R.(B \sqcap C)")
                      nf:exists("\exists R.(B \sqcap C)", R, "B \sqcap C")
                         nf:coni('B\sqcap C''.B.C)
```
where every sub-expression is represented by a constant.

Expressions  $\top$  and  $\bot$  are encoded by their special OWL names owl: Thing and owl:Nothing.

### Encoding expressions in predicates

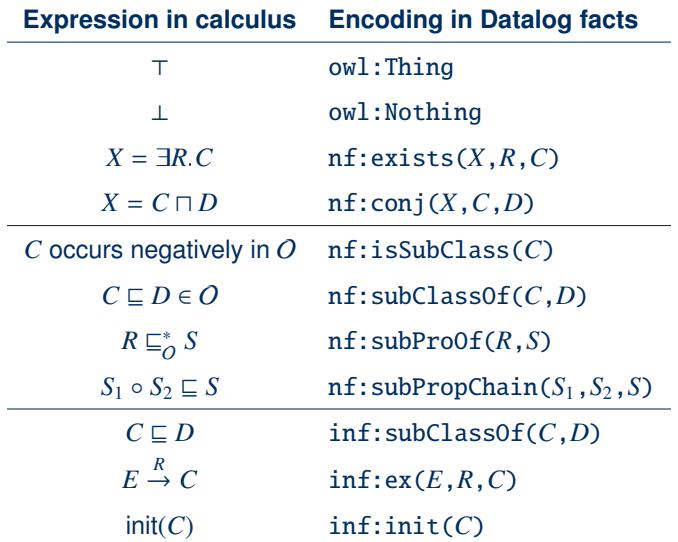

### Encoding calculus rules in Datalog

Now all rules from the paper can simply be transcoded

**Example:**

$$
R_{\square}^{+} \frac{C \sqsubseteq D_1 \quad C \sqsubseteq D_2}{C \sqsubseteq D_1 \square D_2} : D_1 \square D_2 \text{ occur negatively in } \mathcal{O}
$$

becomes

inf:subClassOf(?C,?D1andD2) : inf:subClassOf(?C,?D1), inf:subClassOf(?C,?D2), nf:conj(?D1andD2,?D1,?D2), nf:isSubClass(?D1andD2) .

### Bringing it all together

#### Steps to produce the Datalog rules:

- 1. Read the paper carefully and understand the rule structure
- 2. Define predicates to encode the relevant expressions
- 3. Rewrite the rules in the new language

#### Steps to classify an ontology:

- 1. Encode the ontology using facts for the nf: predicates
- 2. Store the facts in an rls file, or in csv files
- 3. Evaluate this data with the calculus rules
- 4. Computed subclass relations are in predicate inf:subClassOf

### Hands-On #4: Classifying Galen-EL

#### **Let's classify the Galen ontology (EL version)**

- (1) @clear ALL . (if still running)
- (2) Register normalised Galen sources and load calculus: @load "el/galen-sources.rls" . @load "el/elk-calculus.rls" .
- (3) @reason .
- (4) Try some queries:

@query COUNT mainSubClassOf(?A,?B) . @query mainSubClassOf(?A,galen:Virus) .

(5) Export classification to file: @query mainSubClassOf(?A,?B) EXPORTCSV "galen-inf-subclass.csv" .

### Performance tuning

Performance is ok for a first translation, but could be improved ... . . . but effective tuning requires knowledge of the reasoner!

### Performance tuning

Performance is ok for a first translation, but could be improved . . . . . . but effective tuning requires knowledge of the reasoner!

#### **Special aspects of VLog:**

- Predicate tuples are indexed in their given order Fast: p(?X,?Y,?Z), q(?X,?Y,?V) Slow: p(?Z,?Y,?X), q(?V,?X,?Y)
- Body conjunctions are evaluated using binary joins
- Join order is determined by heuristics (esp. predicate size) Fast: short bodies; selective binary joins Slow: long bodies; possibly very un-selective joins

Running in VLog in debug-mode can yield insights on slow rule executions.

### Performance tuning 1: Decompose rules

#### **Some rules are hard to process:**

inf:subClassOf(?E,?Y) :- inf:ex(?E,?R,?C), inf:subClassOf(?C,?D), nf:subProp(?R,?S), nf:exists(?Y,?S,?D), nf:isSubClass(?Y) .

### Performance tuning 1: Decompose rules

#### **Some rules are hard to process:**

inf:subClassOf(?E,?Y) :- inf:ex(?E,?R,?C), inf:subClassOf(?C,?D), nf:subProp(?R,?S), nf:exists(?Y,?S,?D), nf:isSubClass(?Y) .

Likely bad join order (starting from small predicates):

```
(nf:exists(Y, ?S, ?D) \bowtie nf:subProp(?R, ?S)) \bowtie inf:ex(?E, ?R, ?C)
```
But most ontologies have very few properties (?R, ?S), each used in a large part of the existential restrictions  $\rightarrow$  essentially a product  $\text{nf:exists}(?Y, ?S, ?D) \times \text{inf:ex}(?E, ?R, ?C)$ 

### Performance tuning 1: Decompose rules

#### **Some rules are hard to process:**

inf:subClassOf(?E,?Y) :- inf:ex(?E,?R,?C), inf:subClassOf(?C,?D), nf:subProp(?R,?S), nf:exists(?Y,?S,?D), nf:isSubClass(?Y) .

Likely bad join order (starting from small predicates):

```
(nf:exists(Y, ?S, ?D) \bowtie nf:subProp(?R, ?S)) \bowtie inf:ex(?E, ?R, ?C)
```
But most ontologies have very few properties (?R, ?S), each used in a large part of the existential restrictions  $\rightarrow$  essentially a product  $\text{nf:exists}(?Y, ?S, ?D) \times \text{inf:ex}(?E, ?R, ?C)$ 

Solution: Replace problematic rule by several rules:

```
subExt(?D,?R,?Y) :- nf:subProp(?R,?S), nf:exists(?Y,?S,?D),
                         nf:isSubClass(?Y) .
       aux(?C,?R,?Y) :- inf:subClassOf(?C,?D), subExt(?D,?R,?Y) .
inf:subClassOf(?E,?Y) :- inf:ex(?E,?R,?C), aux(?C,?R,?Y) .
```
### Performance tuning 2: Argument order

#### **Argument order in derived predicates can be changed:**

inf:subClassOf(?E,?Y) :- inf:ex(?E,?R,?C), aux(?C,?R,?Y) .

### Performance tuning 2: Argument order

#### **Argument order in derived predicates can be changed:**

inf:subClassOf(?E,?Y) :- inf:ex(?E,?R,?C), aux(?C,?R,?Y) .

For this rule, it would work better if we flipped the order of  $inf:ex:$ 

inf:subClassOf(?E,?Y) :- inf:xe(?C,?R,?E), aux(?C,?R,?Y) .

Of course, this must be done across all rules!

### Performance tuning 2: Argument order

#### **Argument order in derived predicates can be changed:**

 $inf:subClassOf(?E, ?Y) :- inf:ex(?E, ?R, ?C)$ ,  $aux(?C, ?R, ?Y)$ .

For this rule, it would work better if we flipped the order of inf:ex:

```
inf:subClassOf(?E,?Y) :- inf:xe(?C,?R,?E), aux(?C,?R,?Y) .
```
Of course, this must be done across all rules!

An optimised version of the calculus is in file el/elk-caclulus-optimised.rls. Try it with Galen.

**General guideline:** There is no simple rule for how to improve performance, since many optimisations interact. Try what works best.

(The fastest results come from making typos: be sure to check correctness, too!)

### **Normalisation**

The calculus requires us to pre-compute facts for the ontology encoding

- Standard libraries like the OWL API for Java can help
- But it still requires another software tool

### Normalisation

The calculus requires us to pre-compute facts for the ontology encoding

- Standard libraries like the OWL API for Java can help
- But it still requires another software tool

Can't we do this in rules, too?

#### **Rationale:**

- OWL (DL) ontologies are typically stored in an RDF encoding
- Rulewerk and VLog can read RDF data natively
- Rules can perform structural transformations

### $\mathcal{EL}$  in RDF

The RDF format describes labelled graphs, and DL axioms are encoded in graphs as well.

**The following graph encodes**  $A \subseteq \exists R.(B \sqcap C)$ :

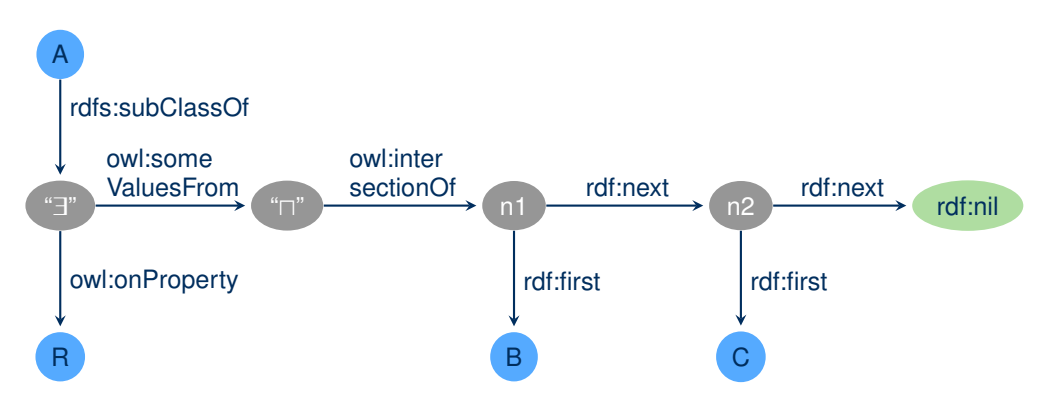

### Extracting  $\mathcal{EL}$  from RDF

#### **Observation:** OWL/RDF contains enough auxiliary nodes to use to represent subexpressions!

### Extracting  $\mathcal{EL}$  from RDF

**Observation:** OWL/RDF contains enough auxiliary nodes to use to represent subexpressions!

Making suitable rules is not hard:

• Extracting  $C \sqsubseteq D$ :

```
nf:subClassOf(?C,?D) :- TRIPLE(?C, rdfs:subClassOf, ?D) .
```
• Extracting <sup>∃</sup>*R*.*X*:

```
nf:exists(?X,?R,?C) :- TRIPLE(?X, owl:someValuesFrom, ?C),
                       TRIPLE(?X, owl:onProperty, ?R) .
```
• Extracting binary  $B \sqcap C$ :

```
ex:conj(?X,?B,?C) :-
   TRIPLE(?X, owl:intersectionOf, ?L1),
   TRIPLE(?L1,rdf:next,?L2), TRIPLE(?L2,rdf:next,rdf:nil),
   TRIPLE(?L1,rdf:first,?B), TRIPLE(?L2,rdf:first,?C) .
```
The general case requires some more rules, since OWL encodes n-ary conjunctions as linked lists.

Markus Krötzsch, 4 September 2020 [Practical Uses of Existential Rules in Knowledge Representation](#page-0-0) slide 22 of 27

#### Reusing sub-expressions

Problem: The same class expression can occur thousands of times in one ontology  $\rightarrow$  duplicated structures, which will all be inferred to be equivalent!

#### Reusing sub-expressions

Problem: The same class expression can occur thousands of times in one ontology  $\rightarrow$  duplicated structures, which will all be inferred to be equivalent!

Solution: Replace auxiliary nodes by new elements, unique for each expression

### Reusing sub-expressions

Problem: The same class expression can occur thousands of times in one ontology  $\rightarrow$  duplicated structures, which will all be inferred to be equivalent!

Solution: Replace auxiliary nodes by new elements, unique for each expression

#### **Approach:**

- Mark the "main classes" that are not used in auxiliary positions (using negation)
- Use auxiliary predicates for syntactic extraction, e.g.:

synEx(?X,?R,?C) :- TRIPLE(?X, owl:someValuesFrom, ?C), TRIPLE(?X, owl:onProperty, ?R) .

• Create and define representatives for every expression, recursively:

 $repOf(?X,?X) :- nf.isMainClass(?X)$ . synExRep(?X,?R,?Rep) :- synEx(?X,?R,?Y), repOf(?Y,?Rep) . nf:exists(!New,?R,?Rep) :- synExRep(?X,?R,?Rep) . repOf(?X,?N) :- synExRep(?X,?R,?Rep), nf:exists(?N,?R,?Rep) .

### Hands-On #5: Normalising Galen

Rules for OWL  $\mathcal{EL}$  normalisation are given in el/elk-normalisation.rls

#### **Steps to normalise Galen EL from OWL/RDF**

- 1. @clear ALL . (if still running)
- 2. Load Galen from RDF: @load RDF "el/galen-el.rdf" .
- 3. Load the normalisation rules: @load "el/elk-normalisation.rls" .
- 4. @reason .
- 5. Check result, e.g.,

@query nf:exists(?X,?R,?C) LIMIT 10 .

6. Export normalised facts to CSV, e.g., @query nf:subClassOf(?C,?D) EXPORTCSV "my-galen-subClassOf.csv" .

### Putting it all together

We have just implemented a complete  $\mathcal{E} \mathcal{L}$  reasoner in 46 existential rules: just load elk-normalisation.rls and elk-calculus-optimised.rls together with the triples of a OWL/RDF file!

### Putting it all together

We have just implemented a complete  $\mathcal{E} \mathcal{L}$  reasoner in 46 existential rules: just load elk-normalisation.rls and elk-calculus-optimised.rls together with the triples of a OWL/RDF file!

#### **How about performance?**

- Running normalisation and reasoning separately is faster than doing everything in one step (more rules – harder to optimise for VLog)
- Performance is below dedicated OWL EL reasoners, but practical:

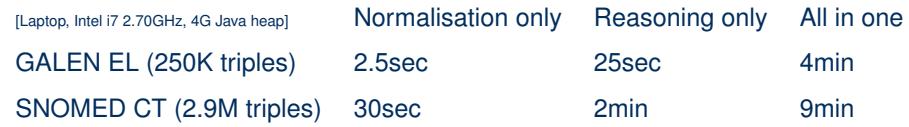

But then again, this only took <50 lines of code!

### Summary

#### **What we learned**

- Many rules-based reasoning calculi can be implemented in rules
- This is a multi-step process:
	- Develop suitable encoding
	- Translate and debug rules
	- Optimise performance
- Rules also help with related tasks (normalisation, reduction, result comparison, ...)
- Rulewerk/VLog can be used for rapid prototyping of reasoning calculi

#### Up next: how to handle reasoning tasks beyond P

#### **References**

[1] David Carral, Irina Dragoste, Larry González, Ceriel J. H. Jacobs, Markus Krötzsch, Jacopo Urbani: **VLog: A Rule Engine for Knowledge Graphs.** ISWC (2) 2019: 19-35 Current main reference for Rulewerk (formerly: VLog4j)

[2] David Carral, Irina Dragoste, Markus Krötzsch: **Reasoner = Logical Calculus + Rule Engine.** KI - Künstliche Intelligenz, 2020. Further discussion of this use case (rules for reasoning)

[3] Yevgeny Kazakov, Markus Krötzsch, Frantisek Simancik: **The Incredible ELK – From Polynomial Procedures to Efficient Reasoning with** EL **Ontologies.** J. Autom. Reason. 53(1): 1-61 (2014) Source of the DL reasoning calculus used herein

[4] Markus Krötzsch: **Efficient Rule-Based Inferencing for OWL EL.** IJCAI 2011: 2668-2673 An earlier, less efficient Datalog calculus for  $\mathcal{EL}$ 

[5] Jacopo Urbani, Ceriel J. H. Jacobs, Markus Krötzsch: **Column-Oriented Datalog Materialization for Large Knowledge Graphs.** AAAI 2016: 258-264 Original publication about VLog's design; explains the indexing method relevant for our optimisation here